## **Document.GutterPosition**

## **Description**

Sets or returns a [Document.Gutter](https://wiki.softartisans.com/display/WW11/Document.Gutter) object representing the gutter position in this document when it is opened in Word. If you have set up your document with facing pages or two pages per sheet (by using Mirror margins, Book fold, or 2 pages per sheet), then this option is not available. Possible values: Side, Top.

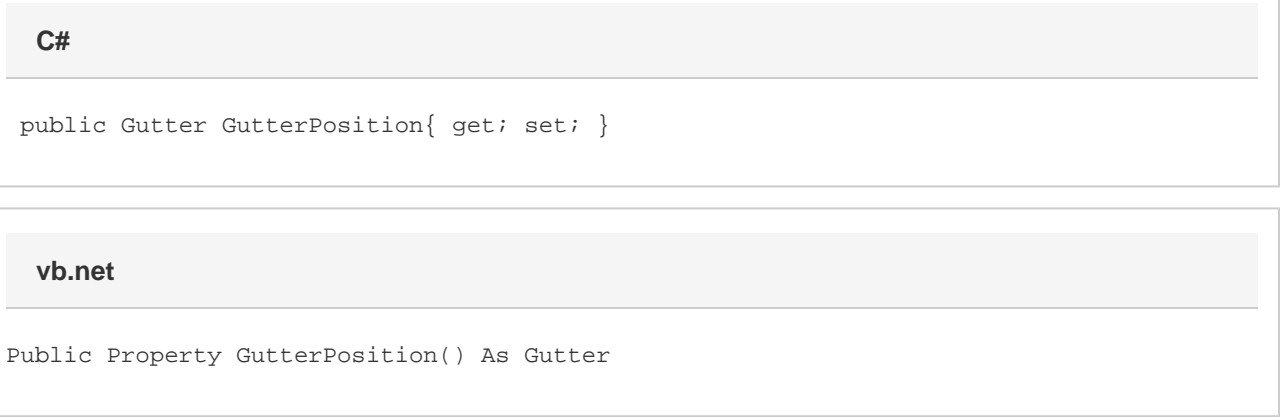

## **Remarks**

The default value for a new [Document](https://wiki.softartisans.com/display/WW11/Document) is [Document.Gutter.Side](https://wiki.softartisans.com/display/WW11/Document.Gutter#Document.Gutter-Side).

MS Word equivalent: File menu > Page Setup... > Margins tab > Margins section > Gutter position:

## **Examples**

 //--- Return GutterPosition Document.Gutter oGutterPosition = oDocument.GutterPosition; //--- Set GutterPosition oDocument.GutterPosition = Document.Gutter.Top; **C#**

**vb.net**

```
 '--- Return GutterPosition
Dim oGutterPosition As Document.Gutter = oDocument.GutterPosition
'--- Set GutterPosition
oDocument.GutterPosition = Gutter.Top
```